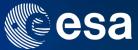

# → EO OPEN SCIENCE 2017

### #EO #OpenScience

ESA UNCLASSIFIED - For Official Use

### 

**European Space Agency** 

\*

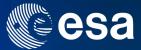

# dtwSat

# An R Package for Land Cover Classification Using Satellite Image Time Series

# Victor Maus International Institute for Applied Systems Analysis, IIASA Laxenburg, Austria

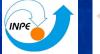

ifgi

nstitute for Geoinformatics Jniversity of Münster

27 September 2017

ESA UNCLASSIFIED - For Official Use

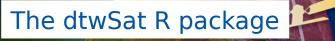

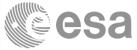

**Open-source software for satellite image time series analysis** 

Available from the Comprehensive R Archive Network (CRAN) https://cran.r-project.org/web/packages/dtwSat/index.html

> install.packages("dtwSat")

**Development version on GitHub** https://github.com/vwmaus/dtwSat/

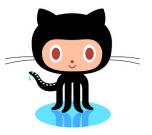

ESA UNCLASSIFIED - For Official Use

Author | ESRIN | 18/10/2016 | Slide 3

# Data availability

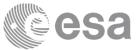

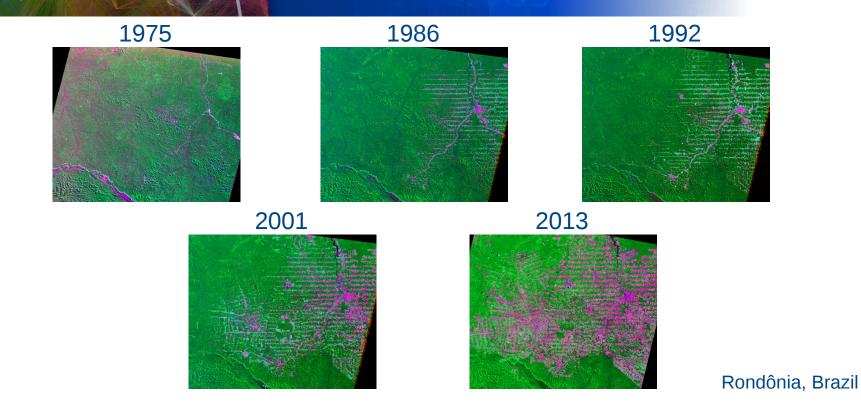

### Images souce: http://earthshots.usgs.gov/earthshots/node/39#ad-image-4

Author | ESRIN | 18/10/2016 | Slide 4

\*

# Satellite Image Time Series

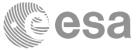

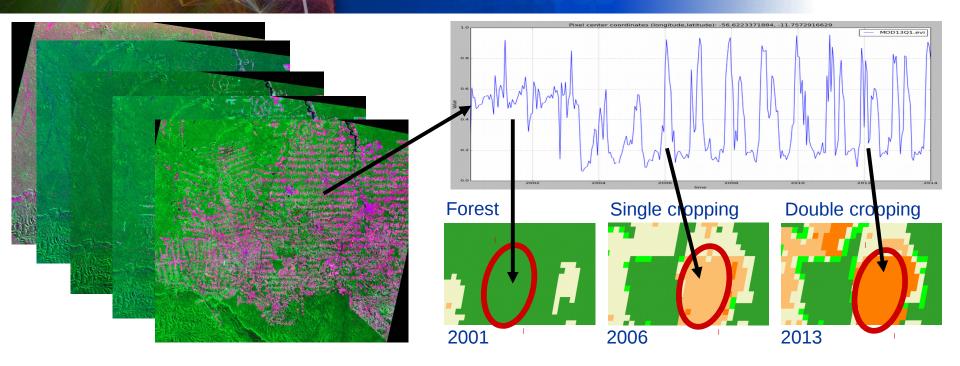

ESA UNCLASSIFIED - For Official Use

Author | ESRIN | 18/10/2016 | Slide 5

\*

### 

# Satellite Image Time Series

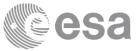

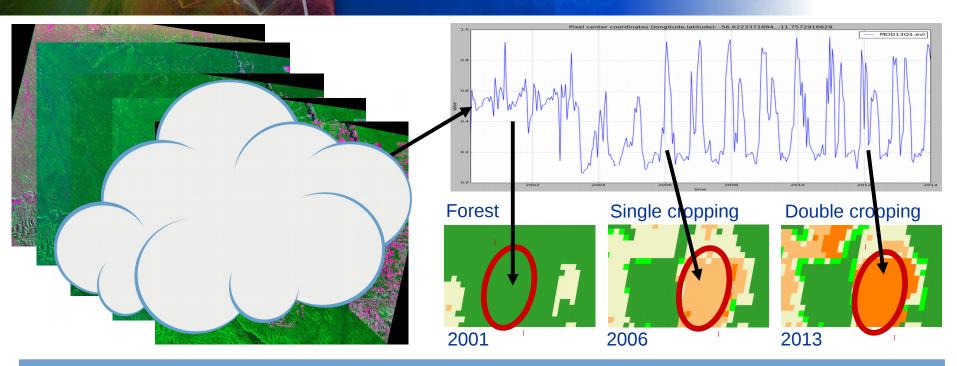

Usually satellite time series are irregularly sampled, noisy, and out-of-phase.

### · = ■ ► = + ■ + ■ = ≔ = ■ ■ ■ = = = ■ ■ ■ ■ = = ₩ · = |•|

# Dynamic Time Warping (DTW)

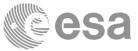

## A good match needs shape similarity and temporal coherence

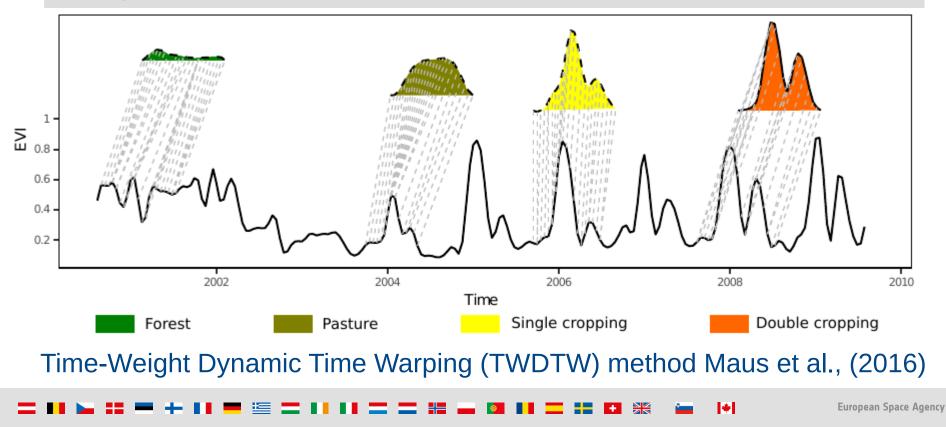

# Measuring similarity

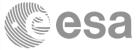

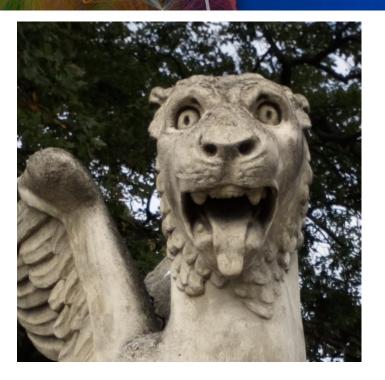

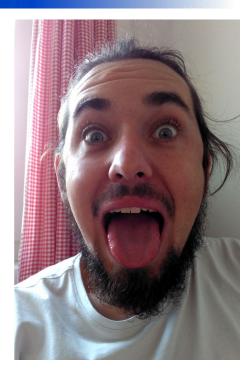

Unknown

Author | ESRIN | 18/10/2016 | Slide 8

Sandstone sculpture in the old Laxenburg train station, Austria. St. Mark's Lion is the symbol of the city of Venice.

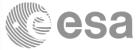

### INPUT

- **1. Satellite Time Series**
- **2. Ground truth samples**

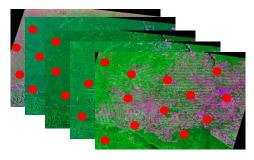

ESA UNCLASSIFIED - For Official Use

Author | ESRIN | 18/10/2016 | Slide 9

\*

### 

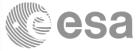

### INPUT

- **1. Satellite Time Series**
- **2. Ground truth samples**

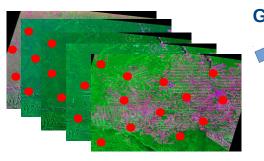

### **Temporal patterns**

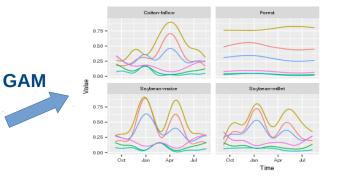

ESA UNCLASSIFIED - For Official Use

Author | ESRIN | 18/10/2016 | Slide 10

\*

### 

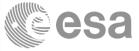

### **INPUT**

- **1. Satellite Time Series**

### **Temporal patterns**

Forest

Cotton-fallow

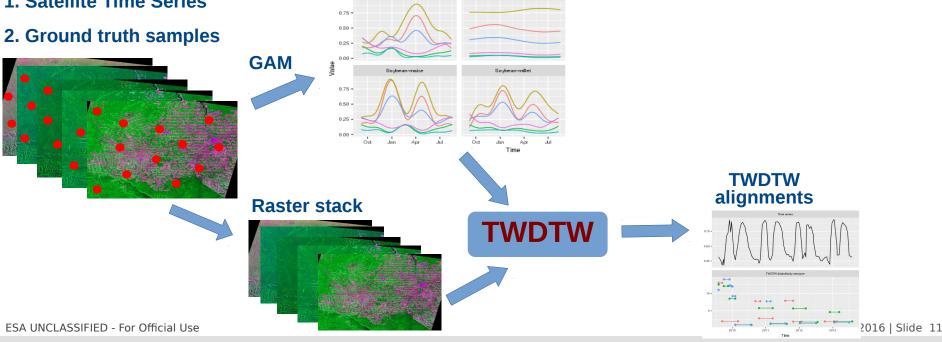

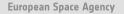

\*

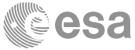

### **OUTPUT**

\*

**Time series of maps** 

### **INPUT**

- **1. Satellite Time Series**
- **2.** Ground truth samples

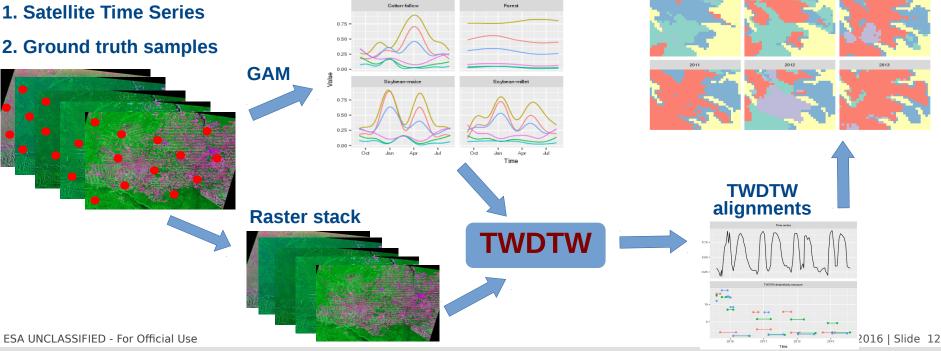

**Temporal patterns** 

## Demo – Study area

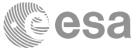

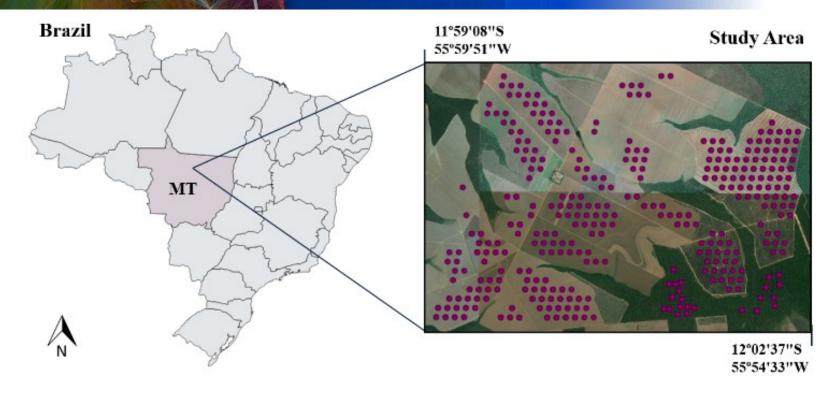

ESA UNCLASSIFIED - For Official Use

Author | ESRIN | 18/10/2016 | Slide 13

\*

### · = ■ ► = + ■ + ■ = ≝ = ■ ■ ■ = = = ■ ■ ■ ■ ■ = = ■ ...

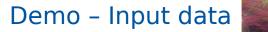

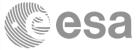

### INPUT

- 1. MODIS MOD13Q1 Time Series Bands: blue, red, nir, mir, evi, ndvi
- **2. Ground truth samples**

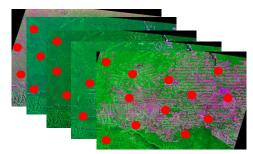

ESA UNCLASSIFIED - For Official Use

Author | ESRIN | 18/10/2016 | Slide 14

\*

### 

### Demo – Temporal patterns

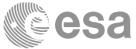

### INPUT

- 1. MODIS MOD13Q1 Time Series Bands: blue, red, nir, mir, evi, ndvi
- **2. Ground truth samples**

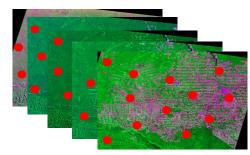

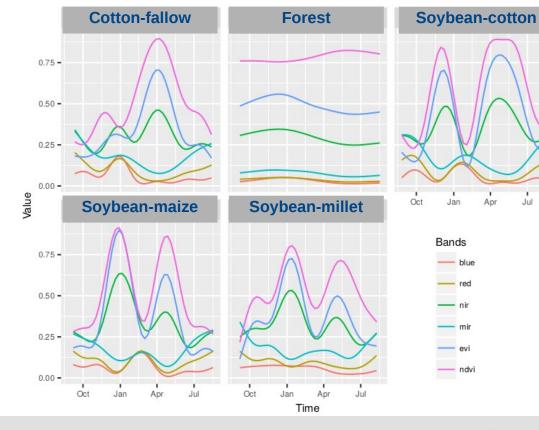

ESA UNCLASSIFIED - For Official Use

5

# Demo – TWDTW results

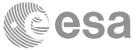

2008

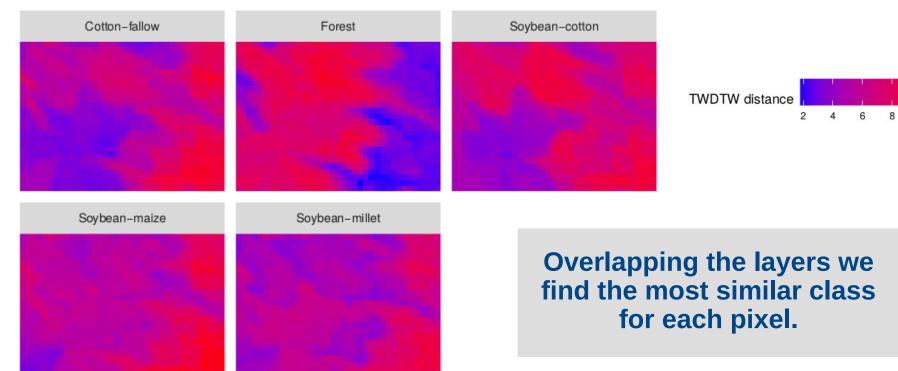

Author | ESRIN | 18/10/2016 | Slide 16

\*

# Demo - Classification

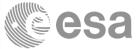

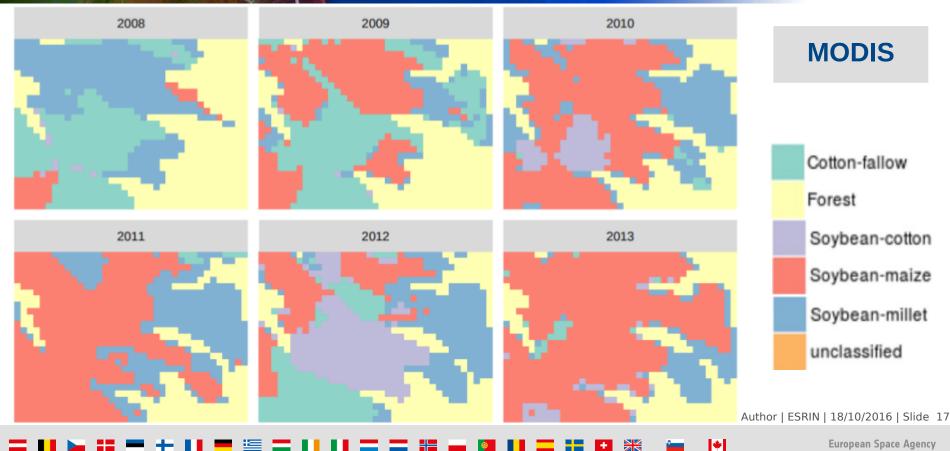

### Error assessment

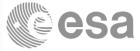

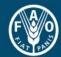

Food and Agriculture Organization of the United Nations

# Map Accuracy Assessment and Area Estimation

A Practical Guide

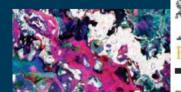

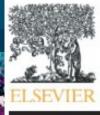

Review

Contents lists available at ScienceDirect

### **Remote Sensing of Environment**

journal homepage: www.elsevier.com/locate/rse

Good practices for estimating area and assessing accuracy of land change

Pontus Olofsson <sup>a,\*</sup>, Giles M. Foody <sup>b</sup>, <u>Martin Herold</u> <sup>c</sup>, <u>Stephen V. Stehman</u> <sup>d</sup>, Curtis E. Woodcock <sup>a</sup>, <u>Michael A. Wulder</u> <sup>e</sup>

ESA UNCLASSIFIED - For Official Use

European Space Agency

de 19

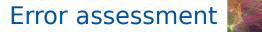

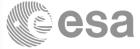

| Reference class |               |        |                |               |                |            |                     |                   |                   |
|-----------------|---------------|--------|----------------|---------------|----------------|------------|---------------------|-------------------|-------------------|
|                 | Cotton-fallow | Forest | Soybean-cotton | Soybean-maize | Soybean-millet | The second | TT *                | D.1               | 0 11*             |
| Map class       | •             |        | 01             | 01            | 01             | Total      | User′s <sup>≁</sup> | Producers's*      | Overall*          |
| Cotton-fallow   | 0.14          | 0.00   | 0.00           | 0.00          | 0.00           | 0.14       | $0.95 {\pm} 0.05$   | $1.00{\pm}0.00$   | $0.98 {\pm} 0.01$ |
| Forest          | 0.00          | 0.23   | 0.00           | 0.00          | 0.00           | 0.23       | $1.00{\pm}0.00$     | $1.00 {\pm} 0.00$ |                   |
| Soybean-cotton  | 0.01          | 0.00   | 0.06           | 0.02          | 0.00           | 0.08       | $1.00{\pm}0.00$     | $0.72{\pm}0.13$   |                   |
| Soybean-maize   | 0.00          | 0.00   | 0.00           | 0.33          | 0.00           | 0.33       | $0.95{\pm}0.04$     | $1.00 {\pm} 0.00$ |                   |
| Soybean-millet  | 0.00          | 0.00   | 0.00           | 0.00          | 0.22           | 0.22       | $1.00{\pm}0.00$     | $1.00 {\pm} 0.00$ |                   |
| Total           | 0.15          | 0.23   | 0.06           | 0.34          | 0.22           | 1.00       |                     |                   |                   |

Table 3: Accuracy and error matrix in proportion of area of the classified map. \* 95% confidence interval.

### \_ II ⊾ :: ■ + II ■ ½ \_ II II \_ \_ Z :: H = 0 II \_ II \_ ...

18/10/2016 | Slide 20

# Uncertainty area

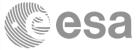

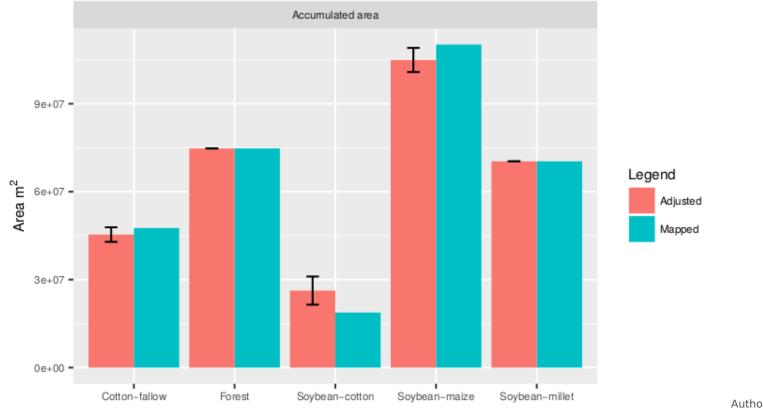

### Author | ESRIN | 18/10/2016 | Slide 21

\*

### = FI 🛌 == + FI == 🔚 == C FI FI == C ∺ 🛶 🗿 FI == 55 🕶 💥 🖆

# Reproducible R package

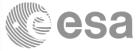

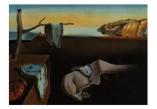

Journal of Statistical Software

MMMMMM YYYY, Volume VV, Issue II.

doi: 10.18637/jss.v000.i00

# dtwSat: Time-Weighted Dynamic Time Warping for satellite image time series analysis in R

Victor Maus<br/>INPEGilberto Câmara<br/>INPEMarius Appel<br/>University of MünsterEdzer Pebesma<br/>University of Münster

10r | ESRIN | 18/10/2016 | Slide 22

### \_ II ⊾ :: ■ + II ■ ⊆ II II \_ \_ : = ₩ ₩ ₪ II \_ := := ₩ ₩ ₪ I\*

### Larger area - Mato Grosso, Brazil

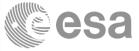

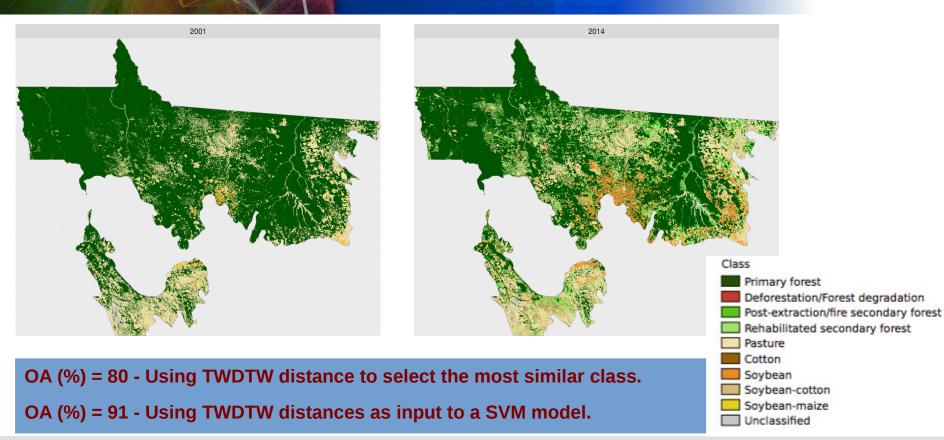

e-sensing Project, INPE, Brazil, http://www.esensing.org/

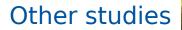

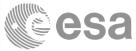

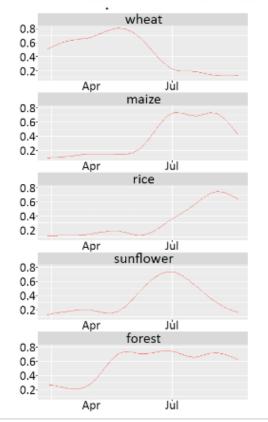

# Combining TWDTW with object based using Sentinel-2 NDVI time series in Romania.

Open source tools can speed up the development of new approaches. Figure 4: Object-based TWDTW classification of the study area. The settlements (gray color) are masked.

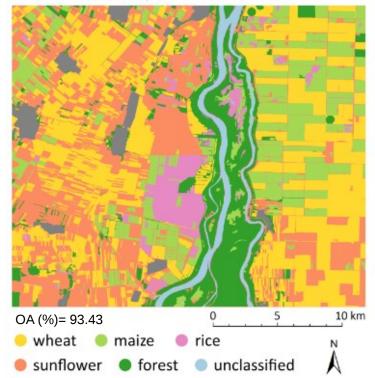

Csillik, O. and Belgiu, M. (2017). Cropland mapping from Sentinel-2 time series data using object-based image analysis.

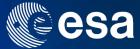

# Thank you!

### Victor Maus, maus@iiasa.ac.at

dtwSat on CRAN https://cran.r-project.org/web/packages/dtwSat/index.html

dtwSat development on GitHub https://github.com/vwmaus/dtwSat/

### 27 September 2017

### ESA UNCLASSIFIED - For Official Use